## **Extranet**

<span id="page-0-0"></span>Ville de Béthune

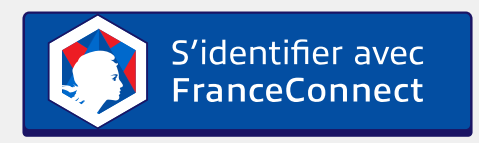

Qu'est-ce que [FranceConnect](https://franceconnect.gouv.fr/) ?

Grâce à FranceConnect, utilisez ameli.fr, [impots.gouv](https://forms.office.com/Pages/ResponsePage.aspx?id=MJkbFQf_akWDVmbegxnztba4qm0qZdBKgsfEuY0DtlBUME9QT0FPNUIzRkdZWTFTUVZYOFVHWkNXRS4u), l'identité numérique La Poste, Mobile Connect et Moi ou msa pour accéder à de multiples services en ligne.

## **OU**

## $\Theta$  Me connecter

L'accès à l'extranet est sécurisé. Veuillez vous connecter pour poursuivre votre navigation. Pour vous connecter, renseignez votre identifiant ou votre adresse e-mail, ainsi que le mot de passe qui vous a été trasmis par nos services.

Connexion **Nom d'utilisateur : Mot de passe :**

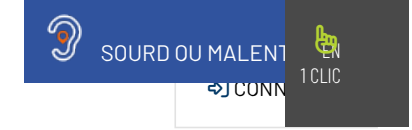

**Mot de passe [oublié](https://www.bethune.fr/extranet-92.html?tx_stratisfelogin_pi1%255Baction%255D=forgotPassword&tx_stratisfelogin_pi1%255Bcontroller%255D=FrontendLogin&cHash=6ae045c22009e9b46a8436eebf595e46) ?**

Je n'ai pas de compte cRÉER UN [COMPTE](https://www.bethune.fr/extranet/creer-un-compte-utilisateur-346.html)